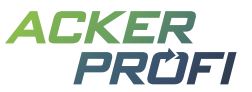

## **DüV-Checkliste – Anforderungen & Fristen zur Düngung nach aktueller Düngeverordnung**

Verwenden Sie die Checkboxen, um die Einhaltung der Fristen und Anforderungen in Ihrem Betrieb zu verfolgen. Wie leicht Sie die Anforderungen der Düngeverordnung mit Ackerprofi erfüllen, erfahren Sie auch in den verlinkten Videotutorials.

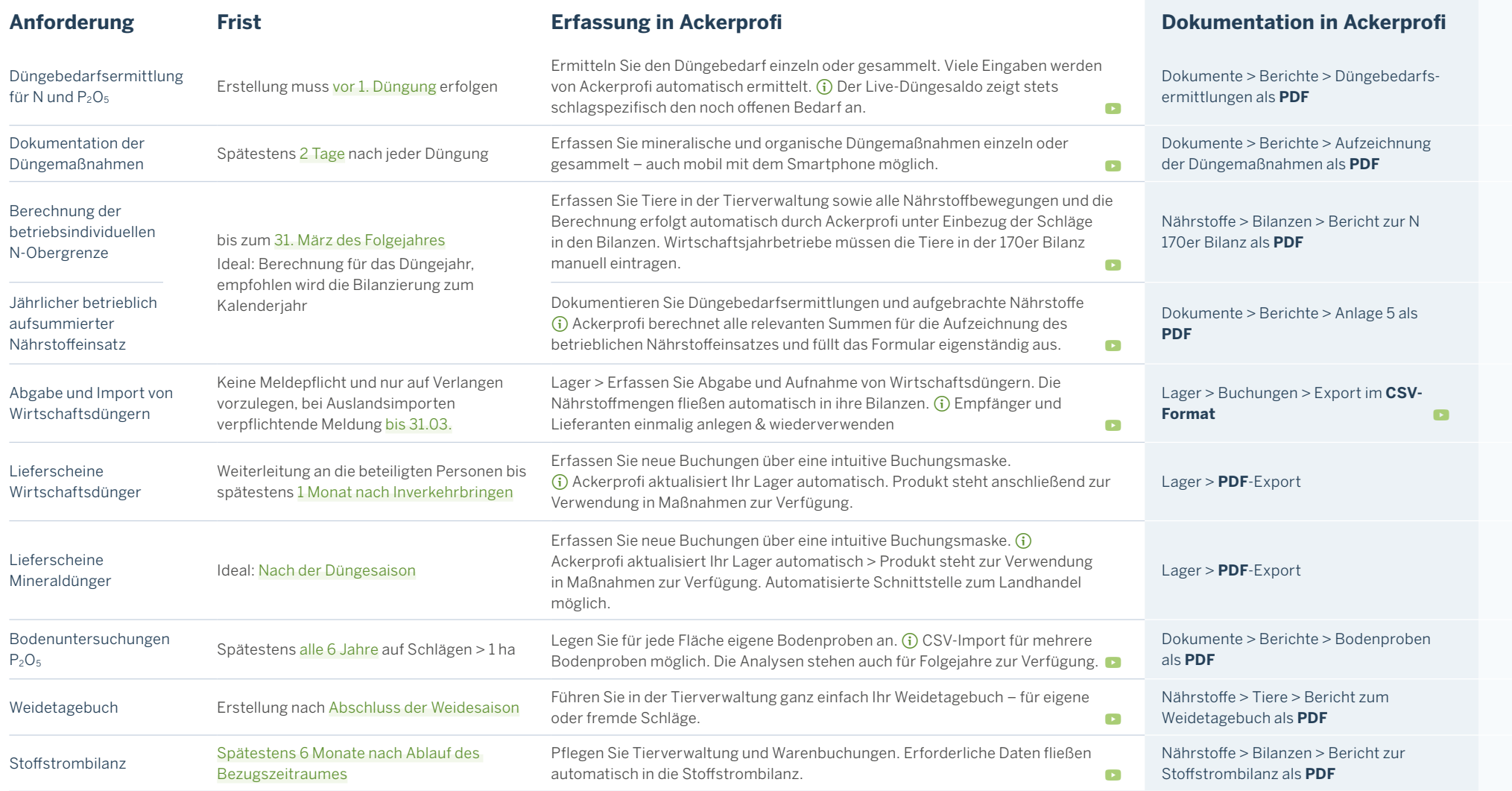

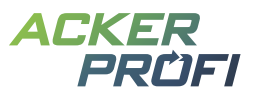

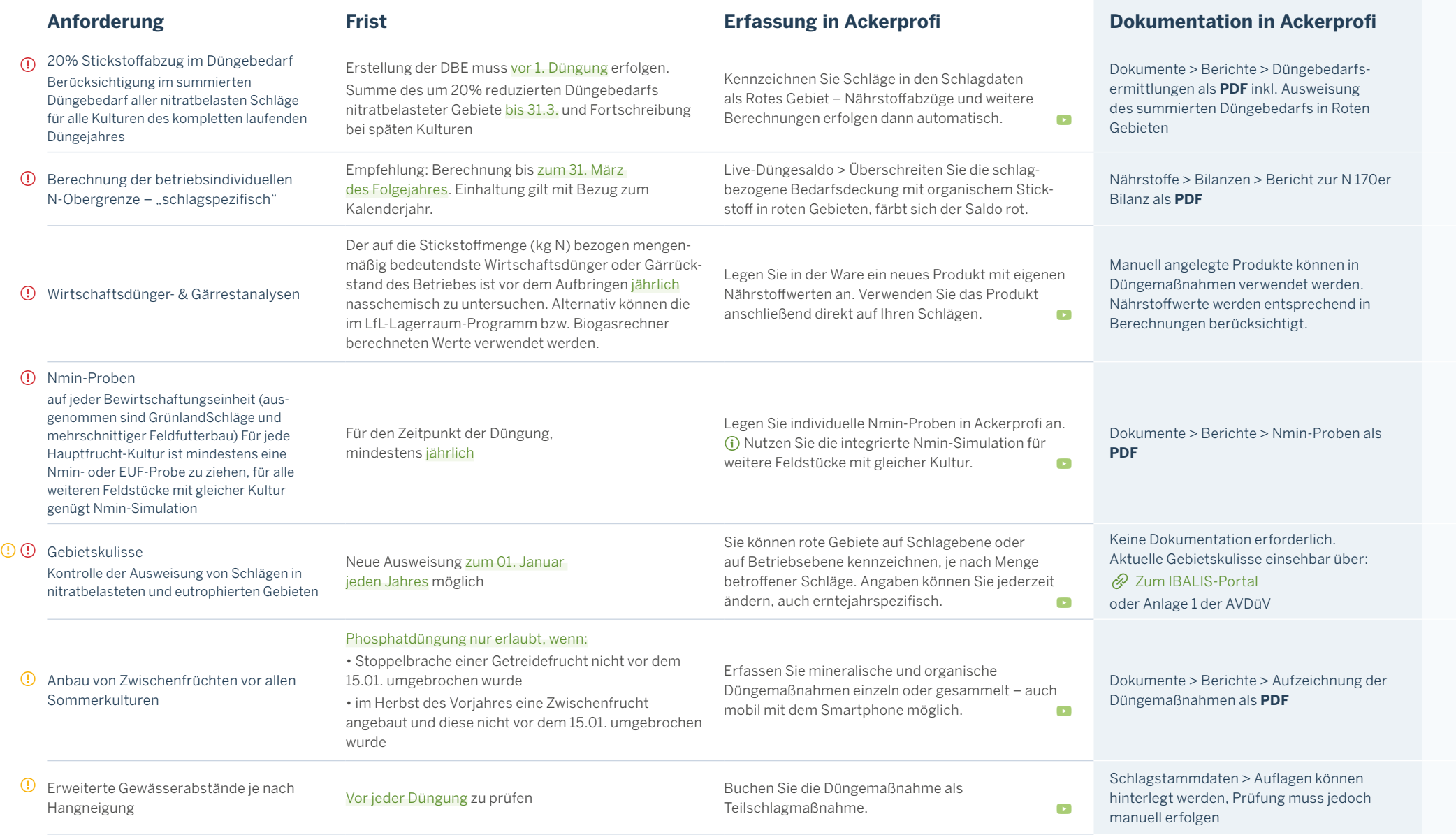

Die Inhalte der Checkliste wurden mit größter Sorgfalt erstellt. Für die Richtigkeit, Vollständigkeit und Aktualität der Inhalte können wir jedoch keine Gewähr übernehmen.